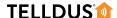

## **GUIDE**

## ADD A NEW **Z-WAVE DEVICE**

Usually one of the first things to do when starting to use Telldus Live! is to add a device. This guide covers Z-Wave devices and assumes that your Location is already set up.

## **LET'S GET STARTED!**

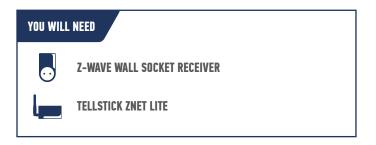

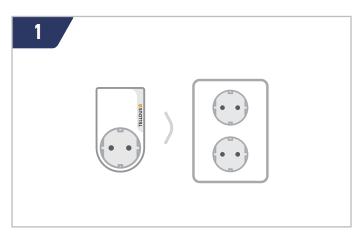

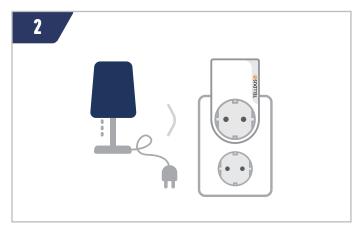

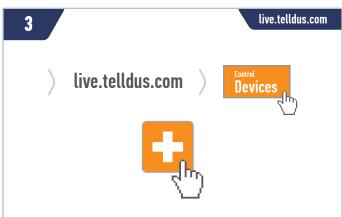

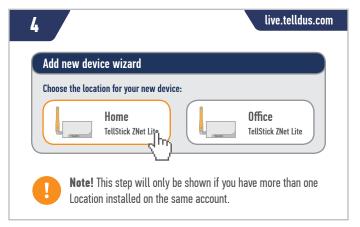

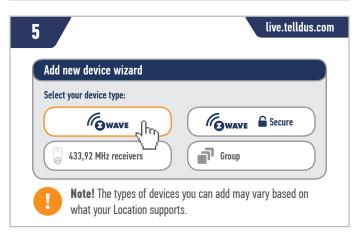

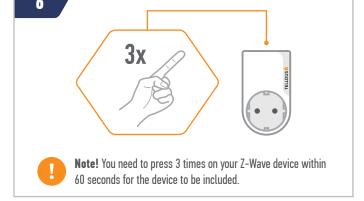

## **TELLDUS**

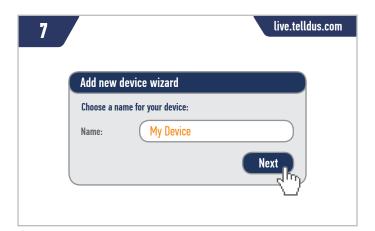

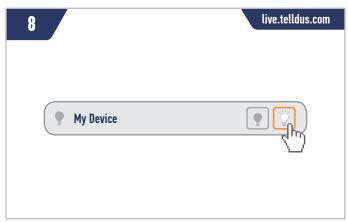

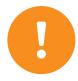

Tip! Besides a wall socket receiver the procedure is the same for most other Z-Wave devices.

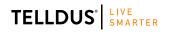

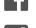

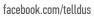

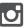